# https://www.100test.com/kao\_ti2020/470/2021\_2022\_C\_\_\_E4\_B8\_ AD\_E8\_BO\_83\_E7\_c67\_470117.htm

块复用方法有:函数、函数库、动态链接库、COM。其都是

, and  $COM$ 

DLL(Dynamic Link Library)

 $dl$ 

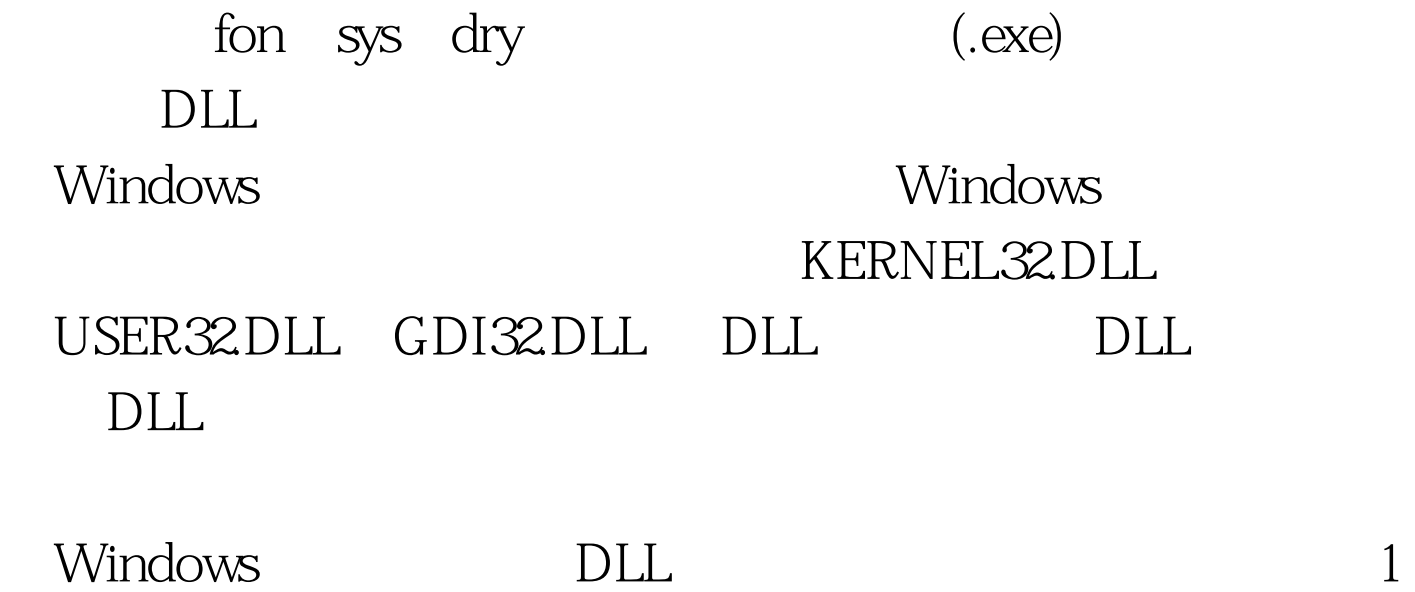

 $DLL$   $LIB$ 

## $DLL$

### $\rm LIB$

### , the contraction of  $\mathrm{DLL}$

 $\Box$ 

后将这个DLL文件映像到进程的地址空间。 系统通过DLL文

#### DLL  $\Box$

Windows95/98 GetSystemDirectory WindowsNT/2000 32 Windows GetSystemDirectory SYSTEM32 Windows PATH VC DLL LIB LIB VC File View "Add Files to Project" DLL LIB Project Settings  $\qquad$  DLL LIB Project Settings Link Object/library modules  $\rm DLL$   $\rm LIB$ #pragma comment (lib,"\*.lib") 用条件预编译指令链接不同版本的LIB文件。因为,在Debug LIB Debug Regd.lib Release LIB Release Regr.lib pll LIB DLL  $^*$ h

### ) is a set of the DLL expectation of  $\mathop{\rm DLL}$

 $100T$ est www.100test.com